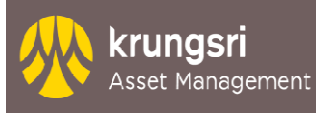

บริษัทหลักทรัพย์จัดการกองทุน กรุงศรี จำกัด / Krungsri Asset Management Co.,Ltd. ชั้น 1-2 โซน เอ ชั้น 12 ชั้น 18 โซน บี่ อาคารเพลินจิตทาวเวอร์ 898 ถนนเพลินจิต แขวงลุมพินี เขตปทุมวัน กรุงเทพ 10330 โทร (02) 657-5757

er of (C) MUFG, a global financial group

## ขอปลดล็อค / ขอชุดข้อมูลใหม่สำหรับการใช้บริการอินเตอร์เน็ต

**Application to unlock /apply new information for member form for EM@ccess Online** 

**( (สําหรับสมาชิกกองทุน / For fund member)**

ชือสมาชิก/ Member Name ………………………………………………… mb r Nam …………………………………………………รหัสสมาชิก/ Member Cod Dat ………………………………………mb r Code………………………………. ชือนายจ้าง/ Company Name……………………………………………………………………………………………………………… โทรศัพท์/ Phone Number……………………………………………… ………………………………………………………………………………………………………………………………………………………………อีเมล์/ E-mail…………………………………………………….. ข้าพเจ้า (I) .............................................................. ..............................................................สมาชิกกองทุนสํารองเลี Gยงชีพ…………………………………………………… ซึ่งจดทะเบียนแล้ว (a member of the Registered Provident Fund ) มีความประสงค์ (would like to) ขอปลดล็อคชุดข้อมูลลงทะเบียน ข้อมูลลงทะเบียน (Request to unlock for information for member ขอชุดข้อมูลการลงทะเบียนใหม่ (Request new information for member) ข้าพเจ้าทราบว่า ข้อมูลกองทุนสำรองเลี้ยงชีพของสมาชิกเป็นข้อมูลที่ไม่พึงเปิดเผยต่อบุคคลอื่น และควรเก็บรักษารหัสผู้ใช้และรหัสผ่าน<br>เป็นความลับ<br>I acknowledge that the provident fund member's information is strictly confidentia เป็ นความลับ I acknowledge that the provident fund member's information is strictly confidential and should not disclose the username and password to other people. l acknowledge that the provident fund member's information is strictly confidential and should not disclose the userna<br>and password to other people.<br>ข้าพเจ้าได้อ่านและตกลงที่จะปฏิบัติตามหลักเกณฑ์เงื่อนไขต่างๆ ตามที่ได้ระบ จัดการจะประกาศกำหนดเพิ่มเติมหรือเปลี่ยนแปลงต่อไปในอนาคตทุกประการ I have read and agreed to be bounded by the terms and conditions specified in the reverse side of this application as well<br>as those that will be announced by the Krungsri Asset Management Co., Ltd. in future. as those that will be announced by the Krungsri Asset Management Co., Ltd. in future. วันที/ Date……………………………………… ……………………………………………………..……………………………………………………lik m mber)

ลงชือ / Signature

(สมาชิกกองทุน / Fund member)

รับทราบโดย / Acknowledged by

(คณะกรรมการกองทุน / Fund committee)

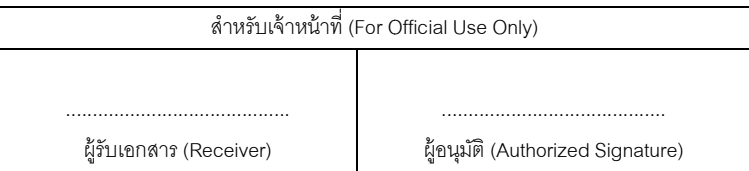

หมายเหตุ: โปรดจัดส่งแบบฟอร์มนี้ไปยังส่วนนายทะเบียนสมาชิกกองทุนสำรองเลี้ยงชีพ บริษัทหลักทรัพย์จัดการกองทุน กรุงศรี จำกัด

ชั้น 12 อาคารเพลินจิตทาวเวอร์ 898 ถนนเพลินจิต แขวงลุมพินี เขตปทุมวัน กรุงเทพ 10330 โทร (02) 657-5790-91, (02) 305-2579

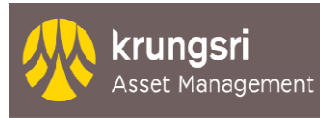

บริษัทหลักทรัพย์จัดการกองทุน กรุงศรี จำกัด / Krungsri Asset Management Co.,Ltd. ชั้น 1-2 โซน เอ ชั้น 12 ชั้น 18 โซน บี่ อาคารเพลินจิตทาวเวอร์ 898 ถนนเพลินจิต แขวงลุมพินี เขตปทุมวัน กรุงเทพ 10330 โทร (02) 657-5757

โดยข้าพเจ้าตกลงที่จะปฏิบัติและผูกพันตามเงื่อนไขข้อตกลง ดังนี้

- 1. สมาชิกกองทุนที่จะสมัครใช้บริการ Em@ccess Online ของ บลจ.กรุงศรี ได้ จะต้องมีบัญชีกองทุนสำรองเลี้ยงชีพกับ 1
- 2. ในการใช้บริการทางอินเตอร์เน็ตนี้ ข้าพเจ้าจะใช้รหัสผู้ใช้ และรหัสผ่านที่ข้าพเจ้าเป็นผู้กำหนดหรื ที่ เป็นผู้กำหนดหรือที่ข้าพเจ้าเป็นผู้ เปลี่ยนแปลงในระบบอินเตอร์เน็ตดังกล่าวเท่านั้น
- 3. ข้าพเจ้าจะเก็บรักษารหัสผู้ใช้และรหัสผ่านของตนเอง หรือที่บลจ.กรุงศรีออกให้เป็นความลับ และยอมรับว่า บลจ.กรุงศรี จะไม่รับผิดชอบใด ๆ ทั้งสิ้น ในกรณีที่บุคคลที่ไม่ใช่เจ้าของรหัสผู้ใช้ และรหัสผ่านของตนเองทำรายการผ่านบริการทางอินเตอร์เน็ตของ บลจ.กรุงศรี
- 4. กรณีที่ผู้สมัครใช้บริการลาออกจากกองทุนแล้ว สมาชิกจะไม่สามารถดูข้อมูลของตนเองได้ บลจ.กรุงศรีขอสงวนสิทธิในการใช้งานระบบ
- 4. กรณีที่ผู้สมัครใช้บริการลาออกจากกองทุนแล้ว สมาชิกจะไม่สามารถดูข้อมูลของตนเองได้ บลจ.กรุงศรีขอสงวนสิทธิในการใช้งานระบบ<br>5. ในกรณีที่ผู้ใช้บริการต้องการทราบข้อมูลหรือขอเอกสารเพิ่มเติม หรือมีข้อสงสัยเกี่ยวกับการลงทุน ผู้ใช
- 6. ในกรณีที่ บลจ. กรุงศรี เปิดให้มีบริการเพิ่มเติมเกี่ยวกับการทำรายการผ่านระบบ Em@ccess Online บลจ.กรุงศรี ขอสงวนสิทธิ์ในการกำหนดให้ผู้ที่ ประสงค์จะใช้บริการดังกล่าวต้องกรอกข้อมูลในแบบฟอร์มเพื่อสมัครใช้บริการเพิ่มเติมตามเงื่อนไขและวิธีการที่ บลจ. กำหนด<br>| hereby accept the terms and condition as below<br>| hereby accept the terms and condition as below<br>| Users a

I hereby accept the terms and condition as below

- 1. Users applying for the Em@ccess Online service of KSAM must already have a Provident Fund Account with KSAM.
- 2. Users must access the website by using their own username and password, or those issued by KSAM or modify by users on the internet. 2. Users must access the website by using their own username and password, or those issued by KSAM or modify by users on<br>the internet.<br>3. Users must keep their username and password, or those issued by KSAM, securely. They
- not be responsible under all circumstances where someone other than the owner of the username and password conducts transactions on the KSAM website. not be responsible under all circumstances where someone other than the owner of the username and password conducts<br>transactions on the KSAM website.<br>4. Users who are no longer a member of a Provident Fund may not be able น)<br>และคายทะ<br>และคายคล<br>และคายคล<br>และคายคล<br>และคายคลินที่มีขนะสุดให้มากการเจ้าหน้าขนาด ขนะสุดเหลือ หน้า หน้าที่มีที่มีข่ายคนและคนสักรับกับ จะ กรุงศรียใหม่เข้า<br>และคายคลินที่มีขนะสุดให้มากการเจ้าหน้าใจ และครับกับที่มาเส้าสนให้มา
- restrict access.
- 5. Users may request additional information or documents or make inquiries regarding investments by contacting KSAM.
- 5. Users may request additional information or documents or make inquiries regarding investments by contacting KSAM.<br>6. If KSAM launches additional services through the Em@ccess Online website, KSAM reserves the right to r wishing to use the service to fill out an additional application form to apply. This will be on terms and conditions specified by KSAM.